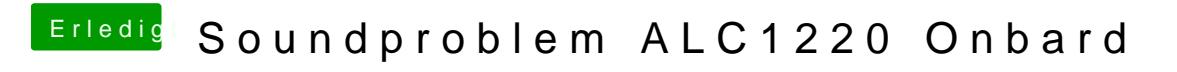

Beitrag von derHackfan vom 3. September 2017, 20:40

Auch von mir ein Herzlich Willkommen im Hackintosh Forum.

Bei der verlinkten USB Sound Karte/Adapter musst du gar nichts patchen und zuhören.